# Problema: Preço final para o consumidor

#### Arquivo: precofinal consumidor.c

O preço final de um carro novo na Distribuidora A ao consumidor é a soma do custo da fábrica com a porcentagem do lucro para a distribuidora e a porcentagem dos impostos a serem pagos (ambos aplicados ao custo da fábrica).

Faça um programa em C que exiba o preço que o consumidor irá pagar no carro dado um custo de fábrica, uma porcentagem de lucro à distribuidora e uma porcentagem de todos os impostos que serão aplicados.

The final price of a new car from Distribuidora A's distributor is the sum of the factory cost with the percentage of profit for the distributor and the percentage of taxes to be pay (both applied to the factory cost).

Write a C program that shows the final price that a client will pay given a factory cost, a profit percentage and a percentage of all taxes that will be applied.

## Entrada

A primeira linha da entrada contém um número real que corresponde ao valor do custo de fábrica. A segunda linha da entrada contém dois números inteiros, que correspondem respectivamente ao valor da porcentagem de lucro e ao valor da porcentagem de impostos.

O custo de fábrica pode assumir um valor entre 0 à um bilhão e as porcentagens pode assumir valores de 0 à 100, ou seja:

$$
0 \leq custo \leq 10^9
$$
  

$$
0 \leq porcentagem \leq 100
$$

Todos os valores reais de entrada possuem duas casas decimais de precisão.

The first entry line contains a real number which indicates the factory cost. The second entry line contains two integers numbers which respectively indicate the profit percentage value and the taxes percentage value.

The factory cost may assume a value between 0 to 1 billion and the percentages may assume a value between 0 to 100, as in:

$$
0 \le cost \le 10^9
$$
  

$$
0 \le percentage \le 100
$$

All real input values have two decimals digits of precision.

### Saída

Seu programa deve imprimir somente o preço final que será pago pelo consumidor arredondando para duas casas decimais.

Verifique os exemplos para entender melhor o formato da saída.

Your program must show only the final price that will be paid by the client rounded to two digits of precision.

Check the examples below for better understanding of how the output must be.

# Exemplos

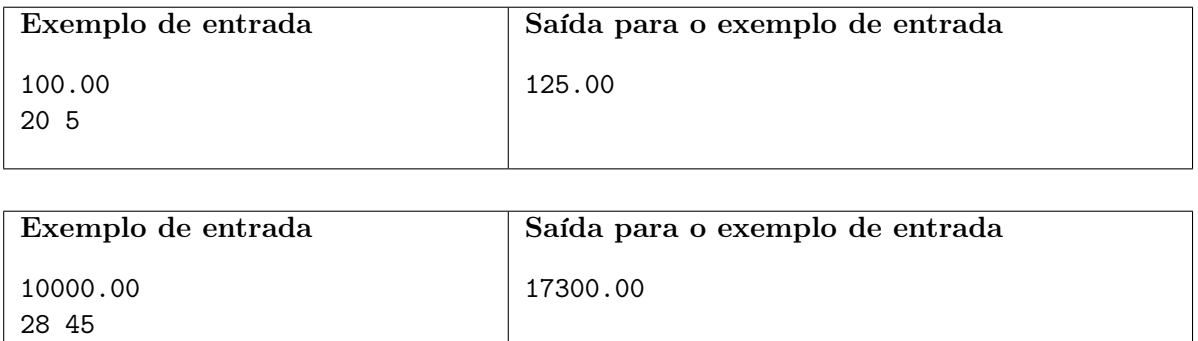